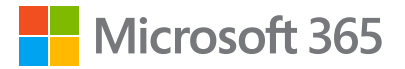

## **Snabbkurs i Microsoft Teams:**

### **Arbeta bättre tillsammans**

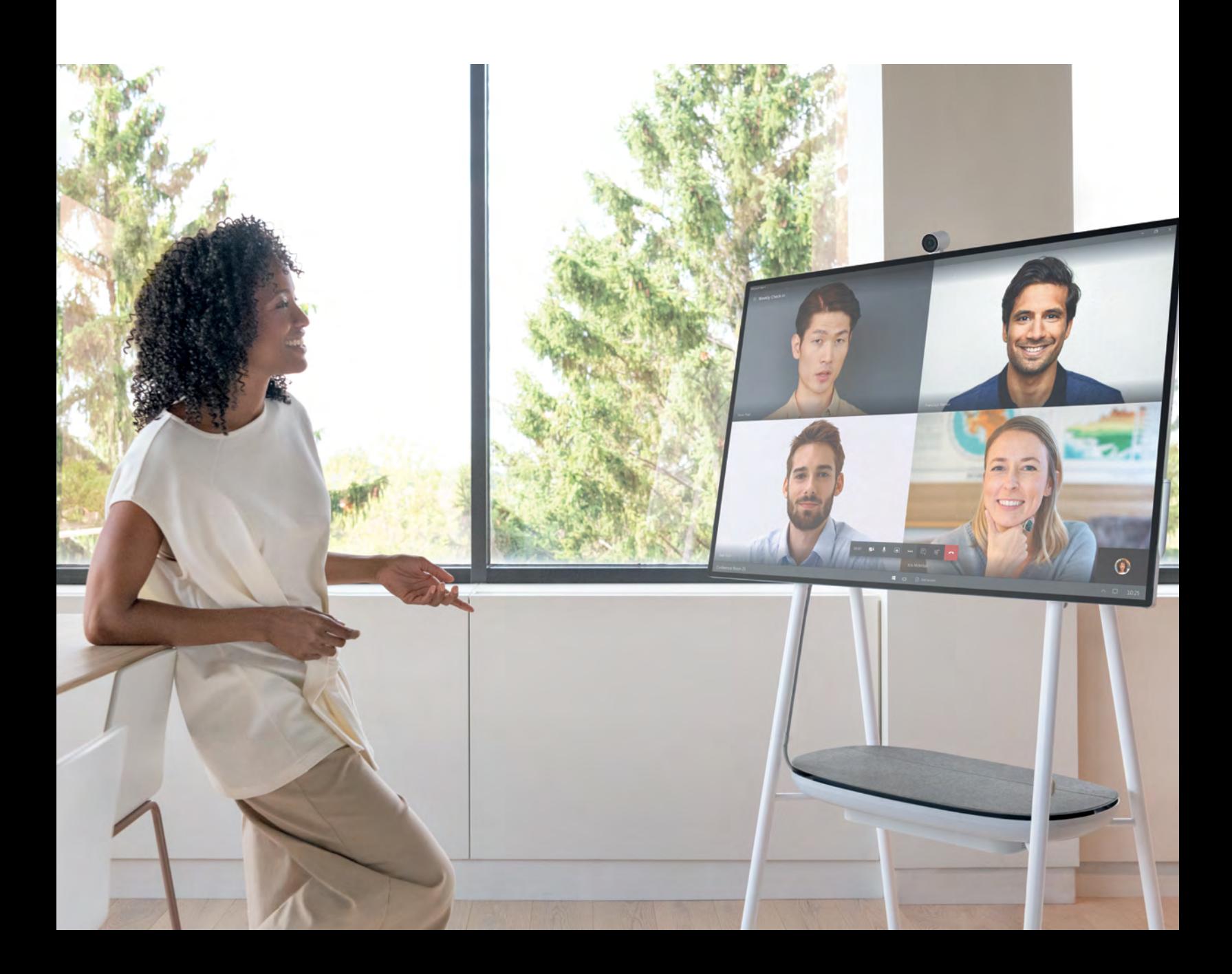

## **Innehållsförteckning**

#### **03**

**Introduktion**

#### **04**

**Kommunicera med vem som helst**

**10**

**Samarbeta intelligent med dina Office-favoritappar**

### **13**

**Arbeta med tillförsikt**

#### **16**

**Anpassa arbetsytan med de appar och tjänster du känner till och gillar**

**20**

**Modernisera samarbetet på företaget**

## **Introduktion**

Företag som letar efter sätt att utvecklas söker sig naturligt till teknik.

I den här snabbkursen visar vi hur Microsoft Teams – som ingår i Microsoft 365 – kan förbättra teamets förmåga att kommunicera och samarbeta. I Teams samlas de verktyg och resurser som en högpresterande organisation behöver. Där integreras möten, meddelanden och samtalstjänster – plus välbekanta och kraftfulla Office-appar – i samma säkra nav.

**Är du beredd att låta Microsoft Teams modernisera samarbetet på företaget?** 

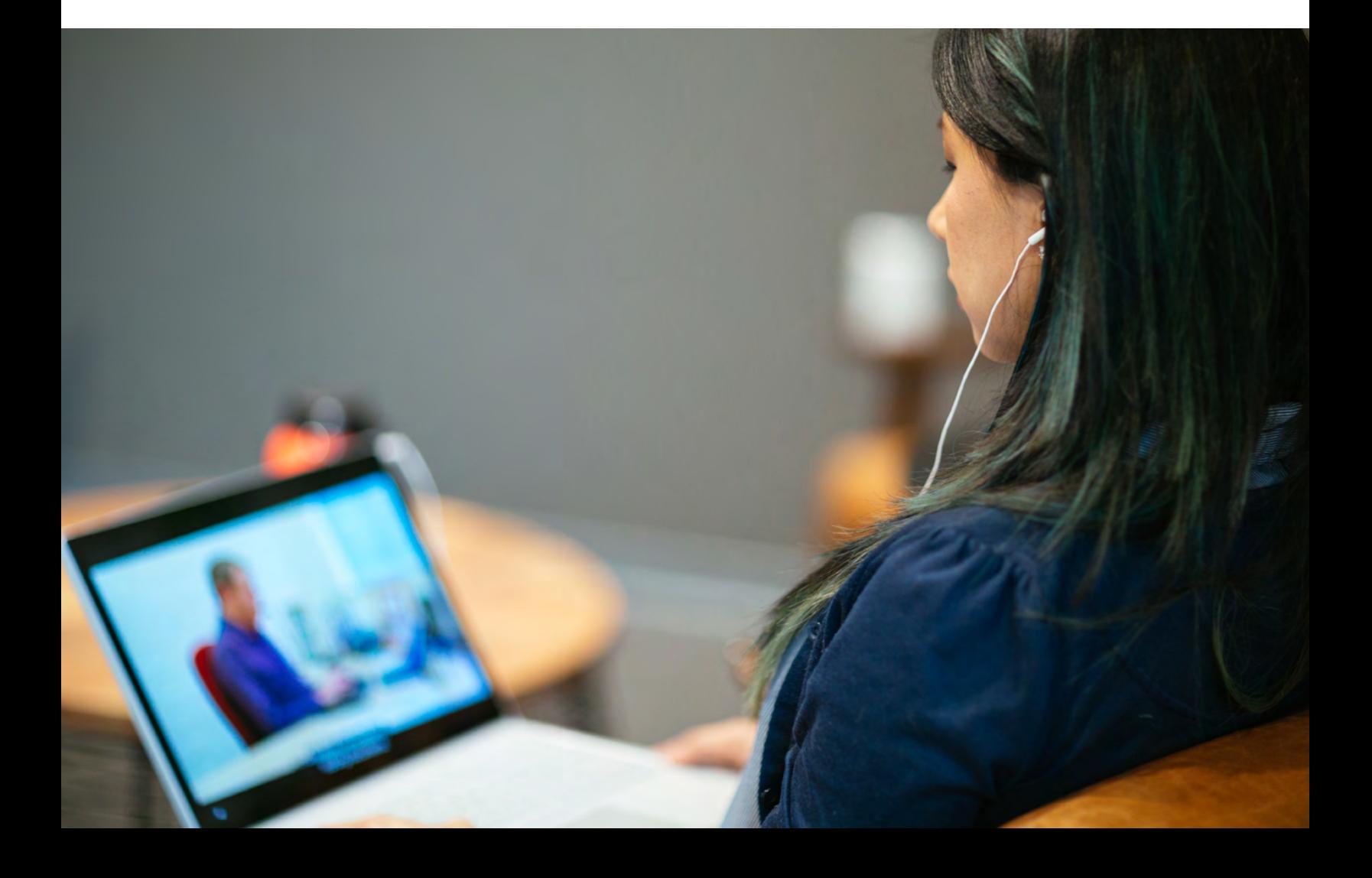

# **Kommunicera med vem som helst 01.**

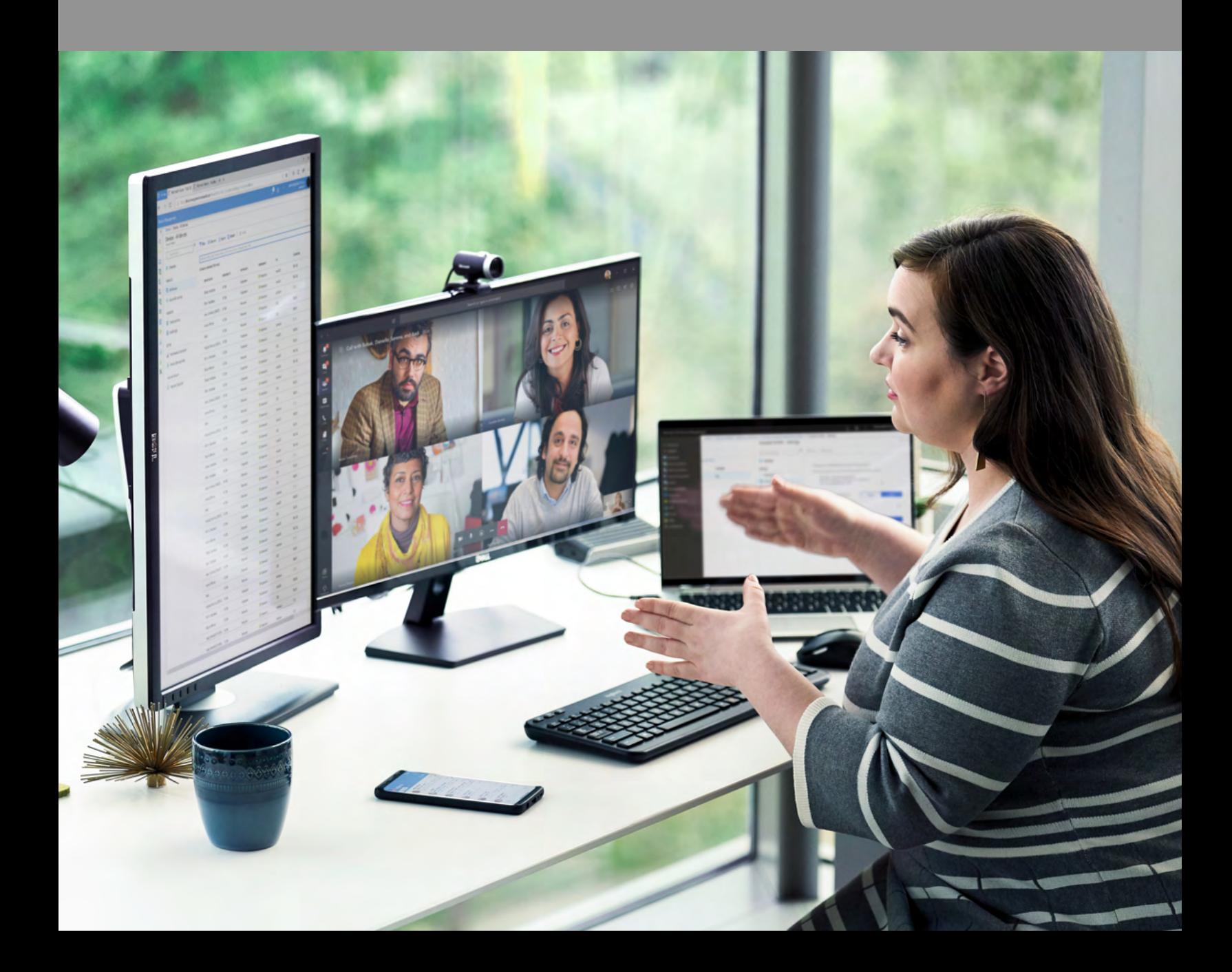

## **Håll kollen**

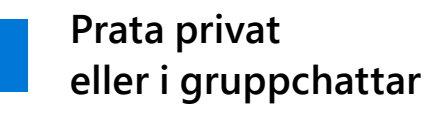

Kommunikationsproblem uppstår i takt med att olika arbetssätt divergerar. Med Microsoft Teams kan man välja kommunikationsmetod: privata chattar, gruppchattar eller mer offentliga samtal som alla i teamet ser.

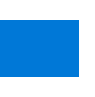

#### **Dela information med insyn**

Ökad insyn i samtalen kan förändra andan i ett team och hjälpa medarbetarna att samarbeta bättre. I Microsoft Teams ser diskussioner i kanaler till att ämnena hålls ordnade och i rätt sammanhang. Dessutom blir det enklare att komma åt och dela information.

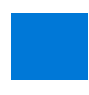

#### **Samtala i ett sammanhang**

Företag är dynamiska. Medlemmar, roller, prioriteringar och mål ändras, vilket kan göra det svårt att hålla reda på samtalstrådar. Microsoft Teams behåller en historik över all kommunikation som är oberoende av att människor kommer och går. Chattar är trådade, vilket innebär att svar på ett inlägg grupperas med det ursprungliga inlägget. Detta gör det enkelt att hålla reda på eller uppdatera sig om flera samtal i samma kanal.

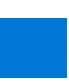

#### **Arbeta med praktiskt taget vem som helst**

Gäståtkomsten i Microsoft Teams gör det möjligt att samarbeta enkelt med kontakter utanför organisationen genom att ge dem tillgång till befintliga team och kanaler. Personer som har ett e-postkonto för företag eller konsumenter, t.ex. Outlook eller Gmail, kan delta som gäster i Teams med åtkomst till teamchattar, möten och relevanta filer.

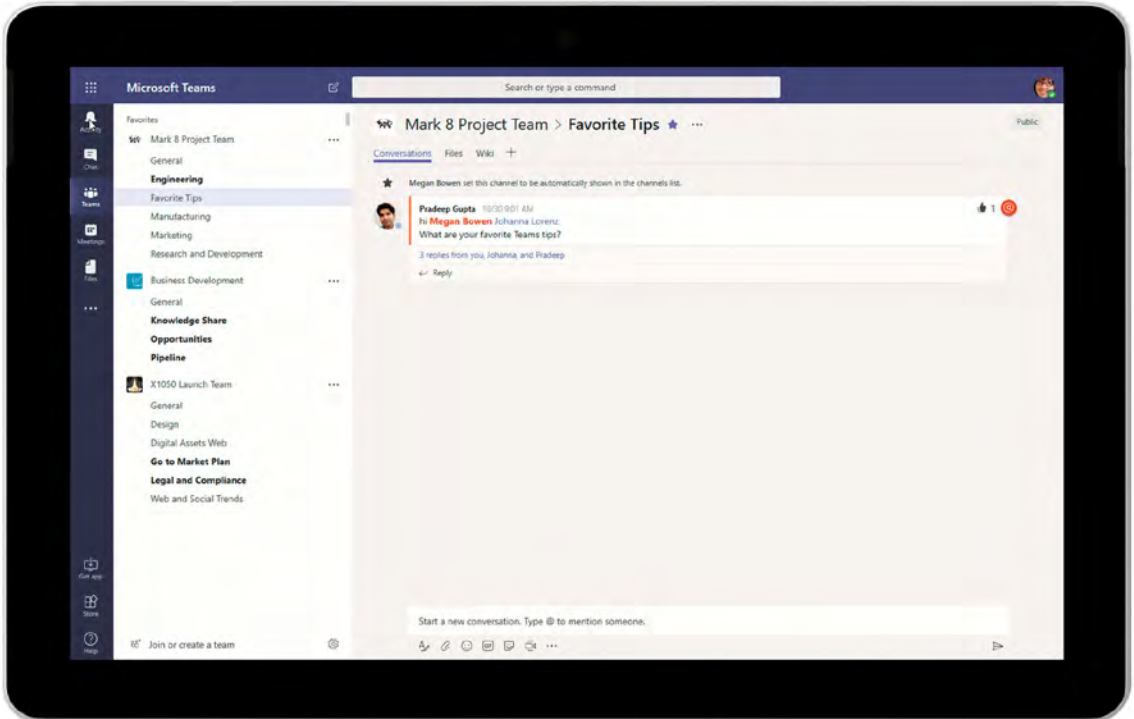

#### Prata privat eller i gruppchattar

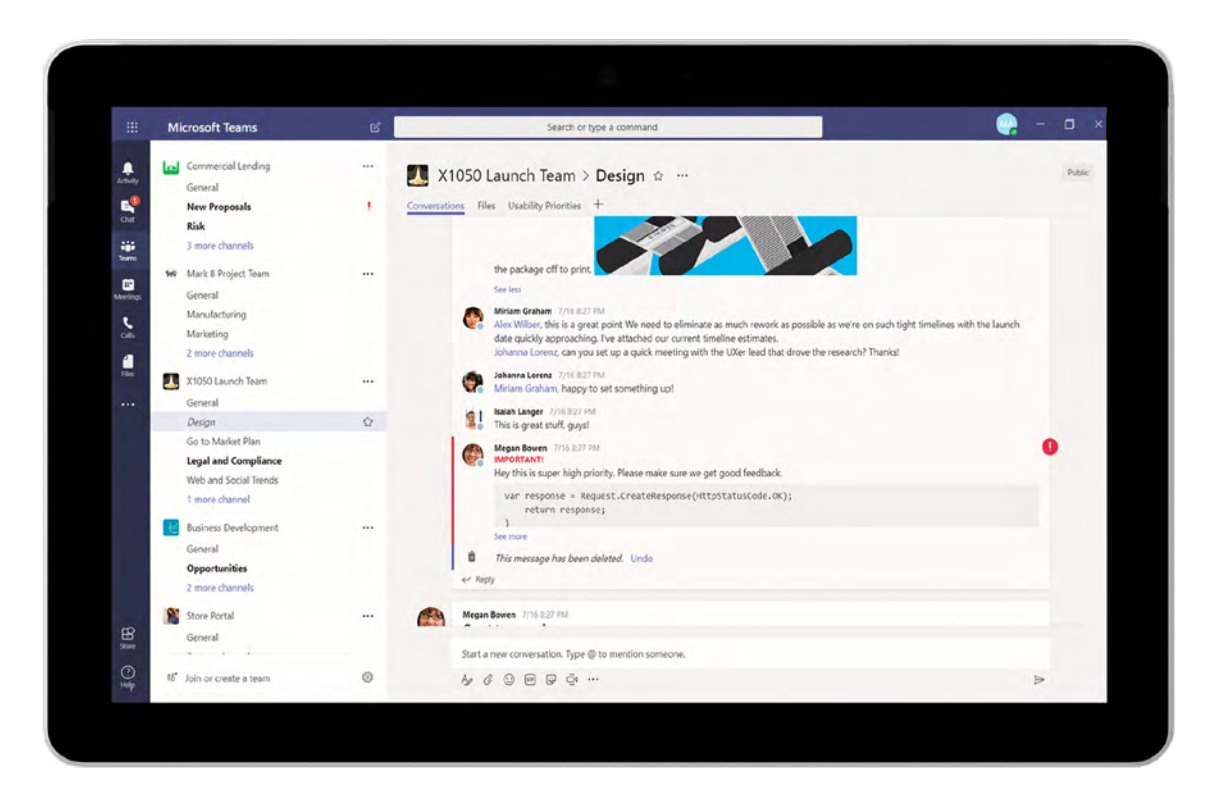

Samtala i ett sammanhang i kanaler

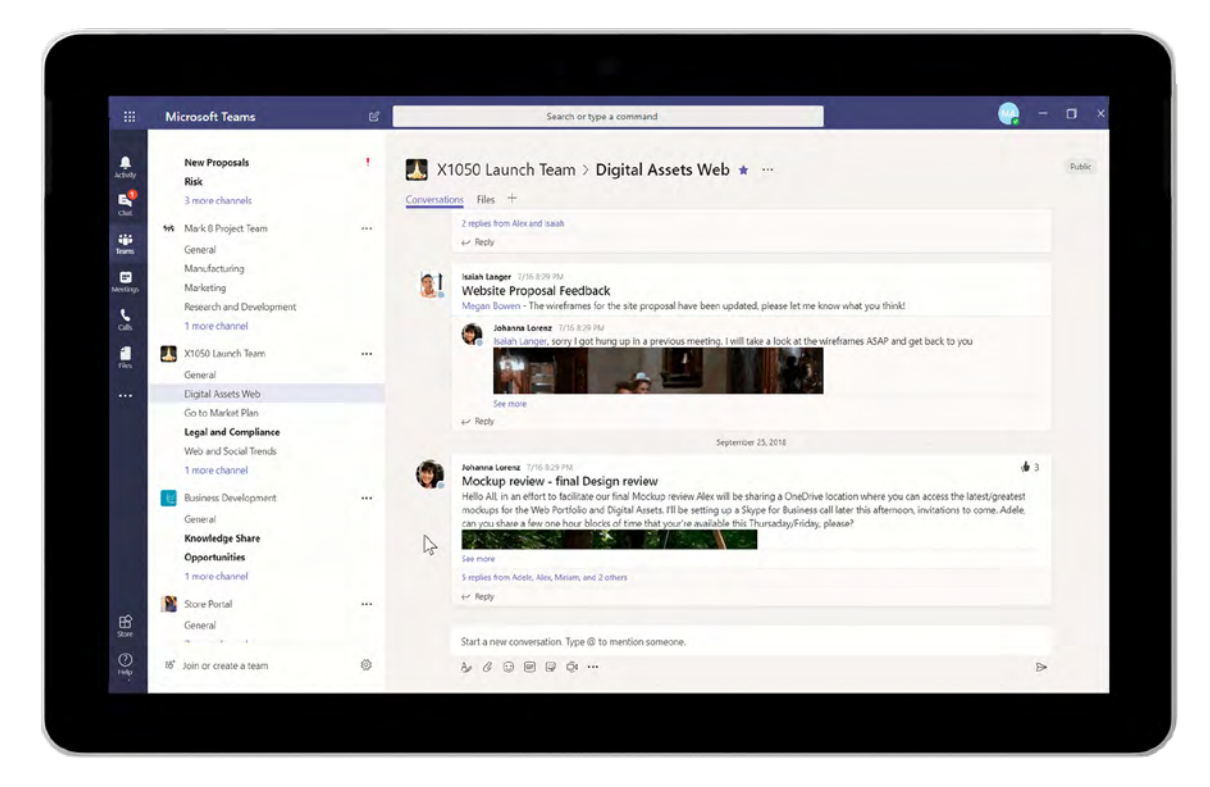

Ordna projektspecifika samtal och filer med flikar

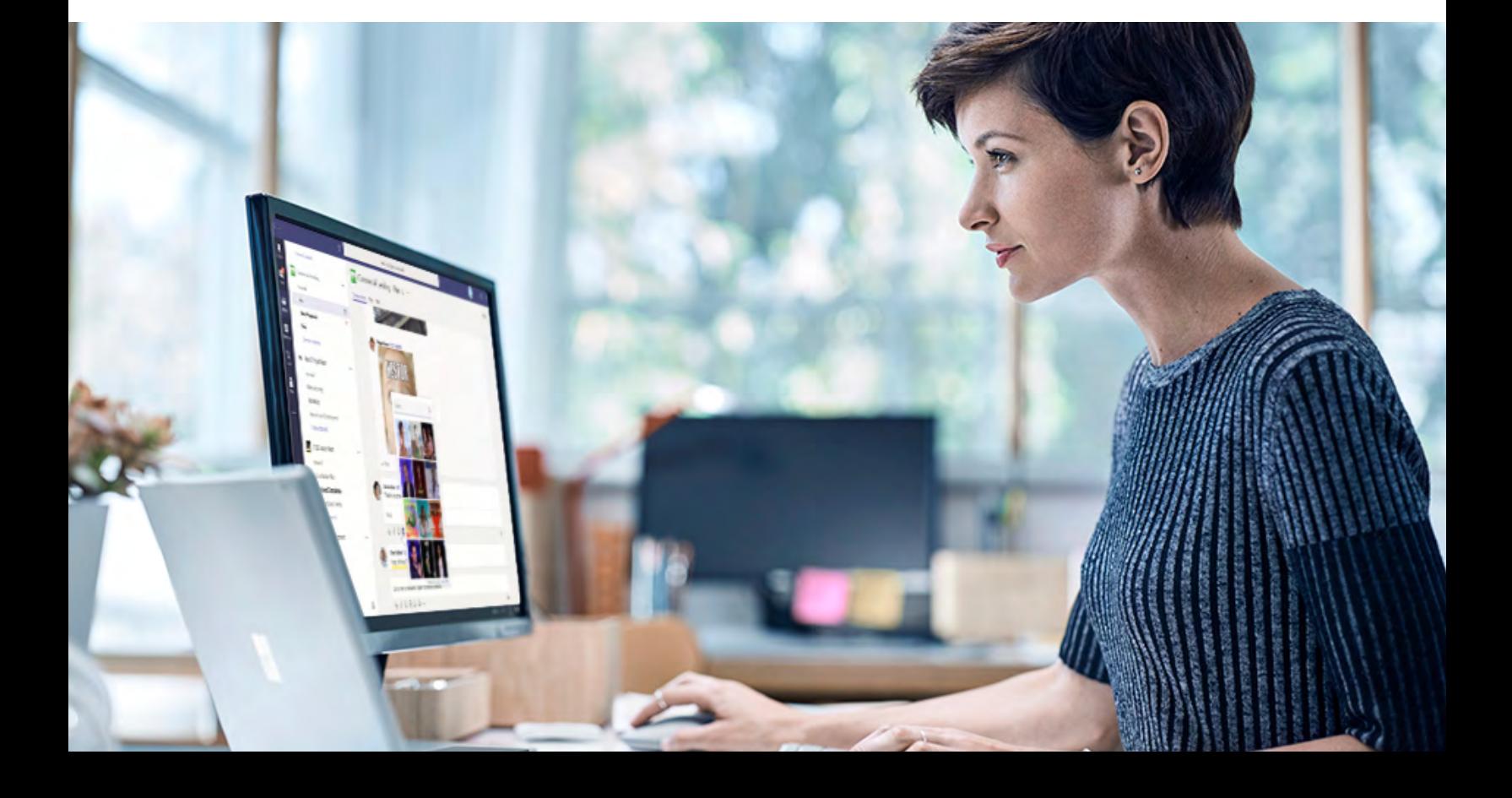

## **Gör möten mer produktiva**

### **Kommunicera nästan var och på vilket sätt som helst** I Microsoft Teams går det att spela in sina

Microsoft Teams har ett brett utbud av kommunikationsmöjligheter för spontana, planerade och formella möten. Från en kort chatt med en kollega till en presentation för hela teamet: möten går att ordna med ett klick för att förbättra teamsamarbetet.

#### **Spela in, transkribera och översätta**

möten och gruppsamtal och spara ljud, video och skärmar som delas. Det går dessutom att transkribera möten automatiskt, så att teammedlemmarna kan spela upp inspelade möten med undertexter och hitta specifika diskussionsämnen. Inspelningen sparas i [Microsoft Stream](https://docs.microsoft.com/stream/) så att den ska gå att dela enkelt och säkert i organisationen.

Översättningsfunktionen i Teams effektiviserar samarbetet mellan olika geografiska områden genom att användarna kan låta översätta meddelanden automatiskt till det språk som anges i deras egna Office 365-inställningar.

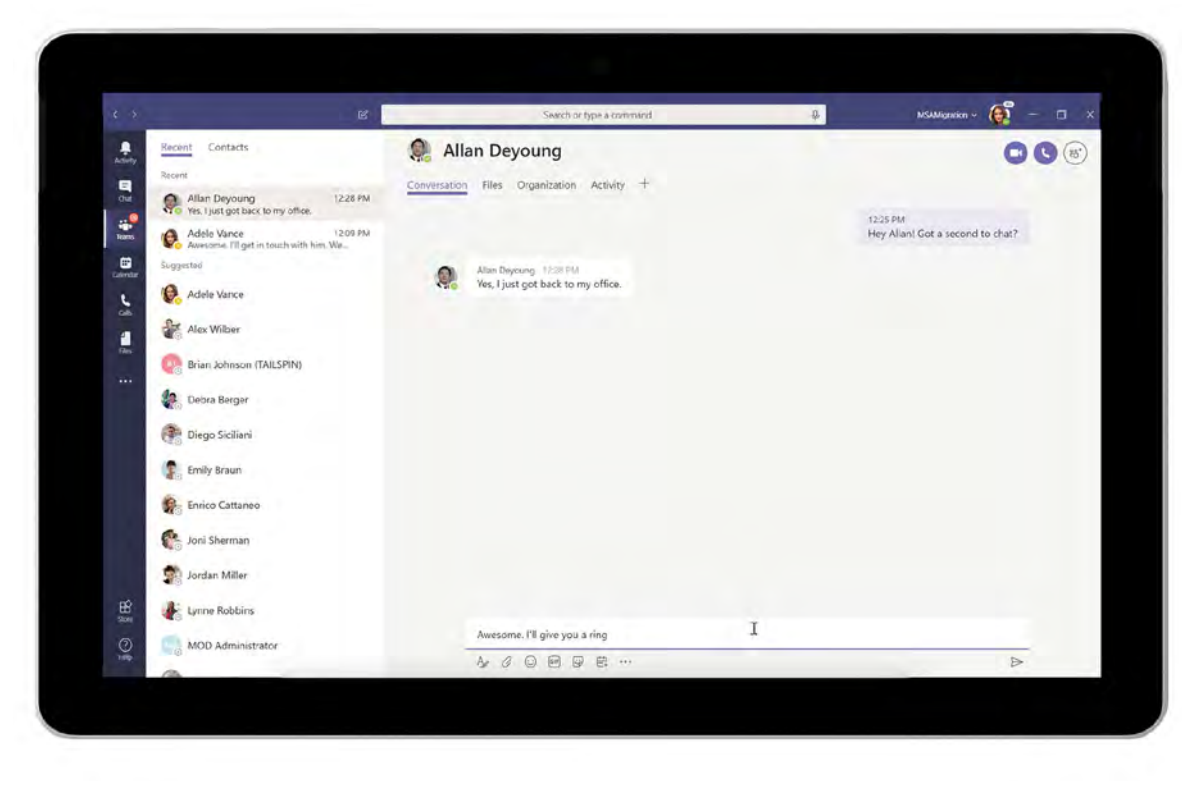

Starta möten snabbt och spontant från chattar

#### **Ha kontakt på ert sätt**

Microsoft Teams finns för mobiler, datorer, webbläsare och en mängd olika enheter – från headset till Surface Hub och mötesrumsenheter. Hemma, på jobbet eller på språng har användarna samma smidiga upplevelse i webb- och mobilappar. Arbetsflödet i Teams är enkelt, konsekvent och naturligt även när man byter från webben till mobilen eller från att prata privat till att chatta i grupp. Enhetshanteringen förenklas med Microsoft 365. Känsliga data skyddas medan teamet kommunicerar.

#### **Arbeta tillsammans på distans**

Skärmdelning är viktigt för samarbete. Oavsett om du presenterar, håller ett möte eller chattar kan du dela din arbetsyta i Microsoft Teams nästan när som helst. Du kan dessutom välja vilket fönster du vill dela, så att endast relevant information visas.

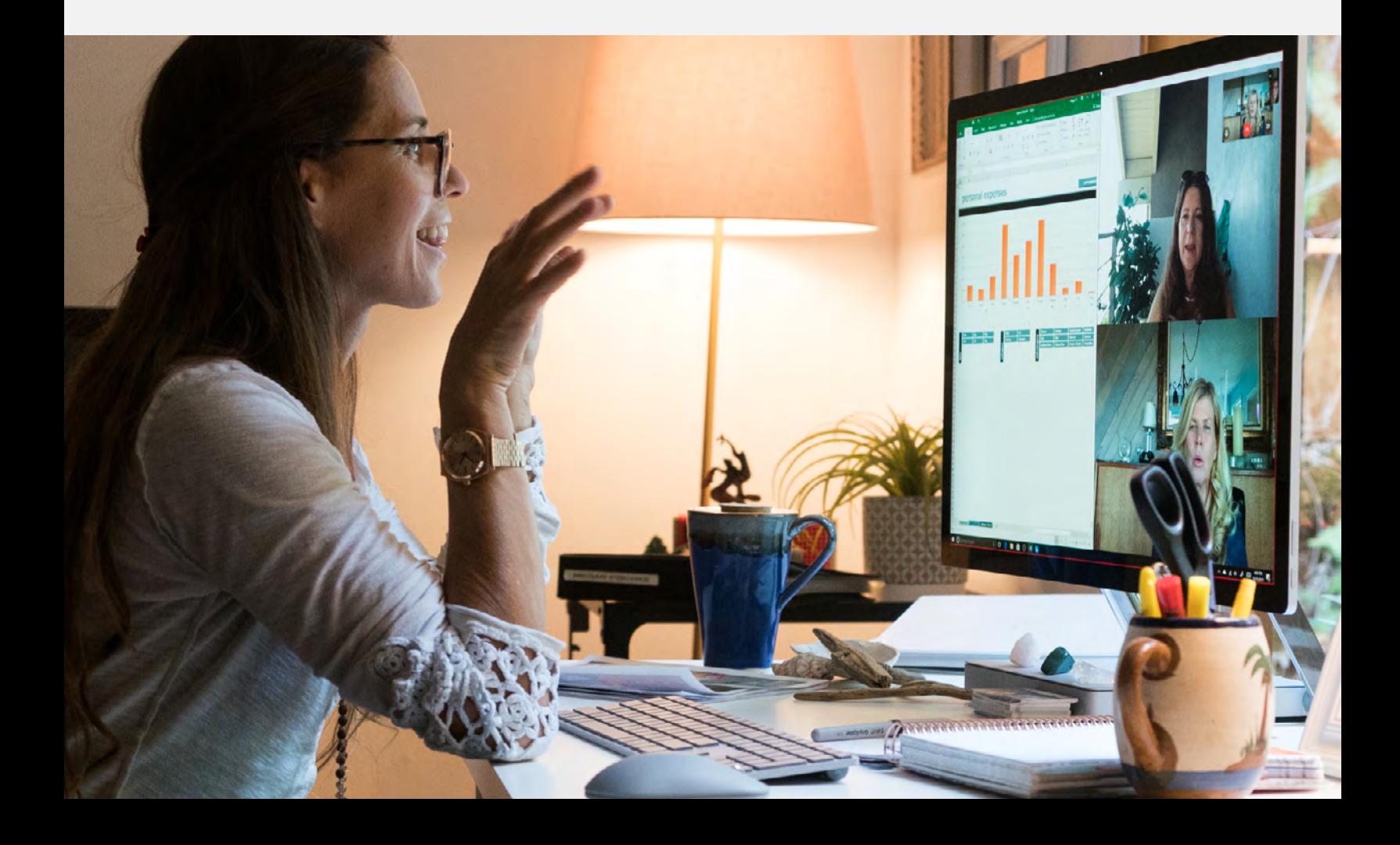

## **02.**

# **Samarbeta intelligent med dina Office-favoritappar**

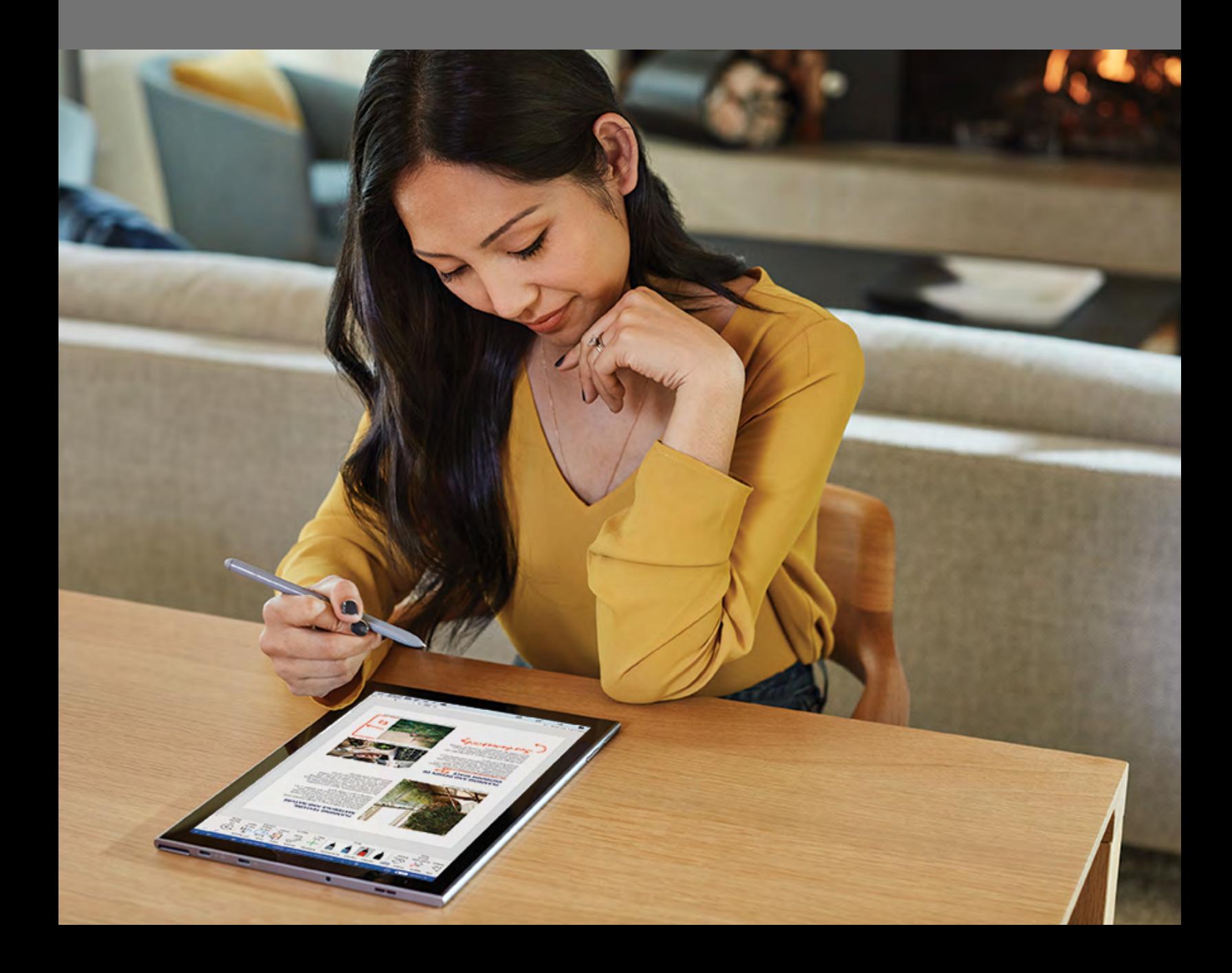

### **Dina Office-appar på en arbetsyta**

#### **Microsoft Teams samlar filer, appar, möten och samtal**

Microsoft Teams använder SharePoint för lagring, så dina Office 365-filer är tillgängliga och går att redigera direkt i Teams. Eftersom möten och samtal finns på samma plats finns all din information i samma miljö. Ägna mindre tid åt att söka efter filer och information och mer tid åt att samarbeta.

#### **Inbyggd åtkomst till Office 365-appar**

När det gäller samarbete innebär integrationen av Office 365 att personal i alla åldrar kan använda de Office-appar de kan och gillar. Word, Excel, PowerPoint, OneNote, SharePoint, Planner och Power BI går att nå direkt från Microsoft Teams. Det går alltså att skapa och redigera filer i Teams samt i själva appen.

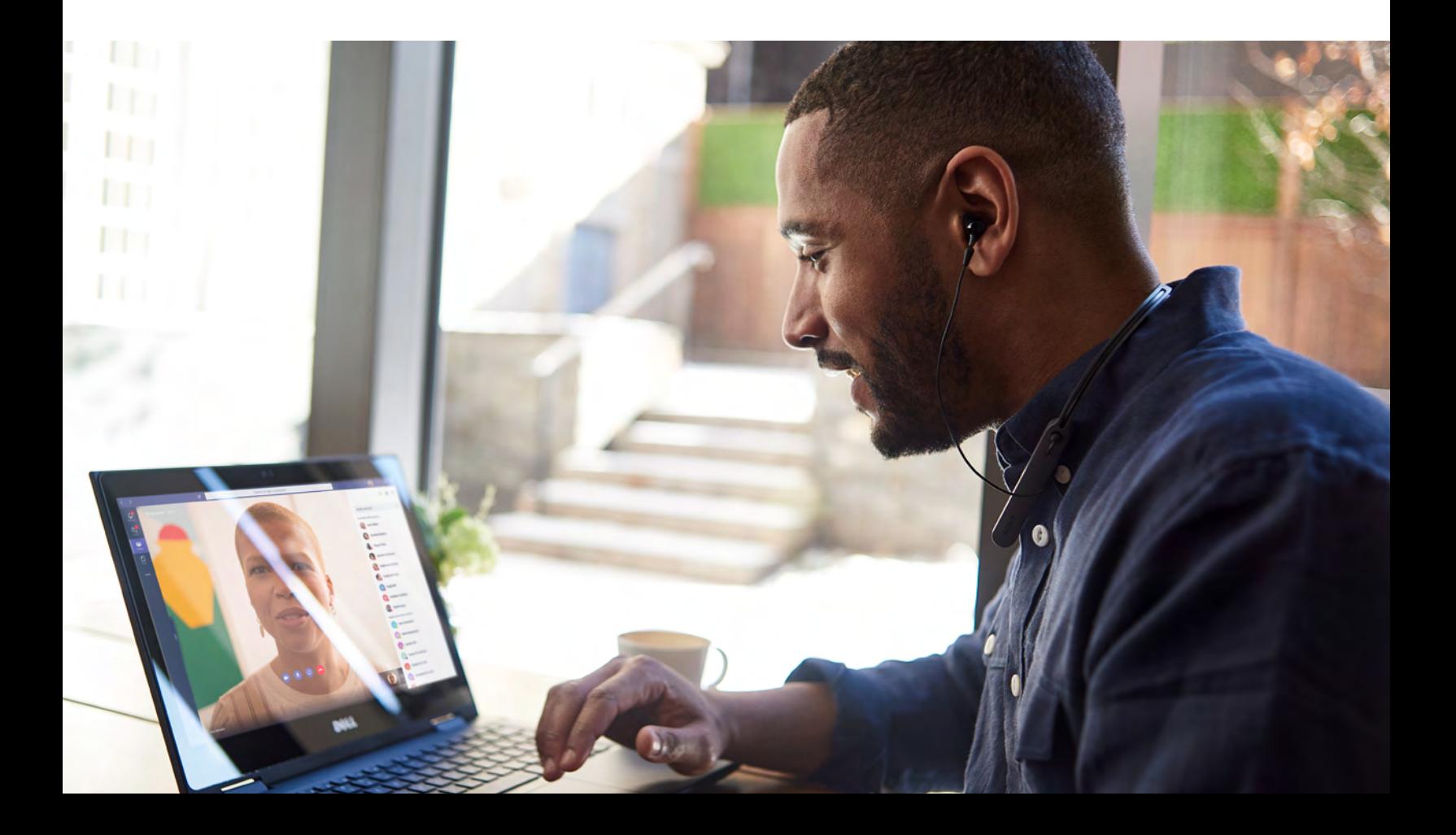

## **Dela, redigera och samarbeta om dokument i realtid**

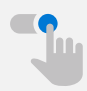

#### **Enklare versionskontroll**

Microsoft Teams samlar era Office 365-appar så att ni enkelt kan dela, redigera och samarbeta om filer. Det kan vara svårt med versionskontrollen om man delar filer per e-post. Teams lagrar å sin sida dokument i SharePoint och håller automatiskt reda på versionshistoriken.

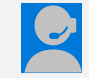

#### **Samarbeta i farten**

Smidiga virtuella möten och enkel skärmdelning i Microsoft Teams gör det möjligt att ta kontakt under avgörande ögonblick och undanröja hindren för samarbete, särskilt när teamet har fått upp den kreativa ångan.

## **Synkat med Outlook**

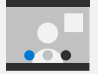

#### **Det är lätt att planera och delta i Microsoft Teamsmöten från Outlook**

Bara för att du hanterar e-postkorrespondensen i Outlook betyder inte det att du missar ditt nästa Microsoft Teams-möte. Faktum är att du kan ansluta till och planera Teams-möten från Outlook.

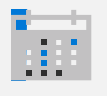

#### **Visa och redigera din synkade Outlook-kalender**

Du behöver inte växla fram och tillbaka mellan appar för att hantera ditt schema, eftersom Outlook-kalendern visas och går att redigera i Teams. Microsoft Teams – navet för samarbete i Microsoft 365 – förenklar samarbete. Teamet kan behålla fokuset och bli klara i tid.

## **Arbeta med tillförsikt 03.**

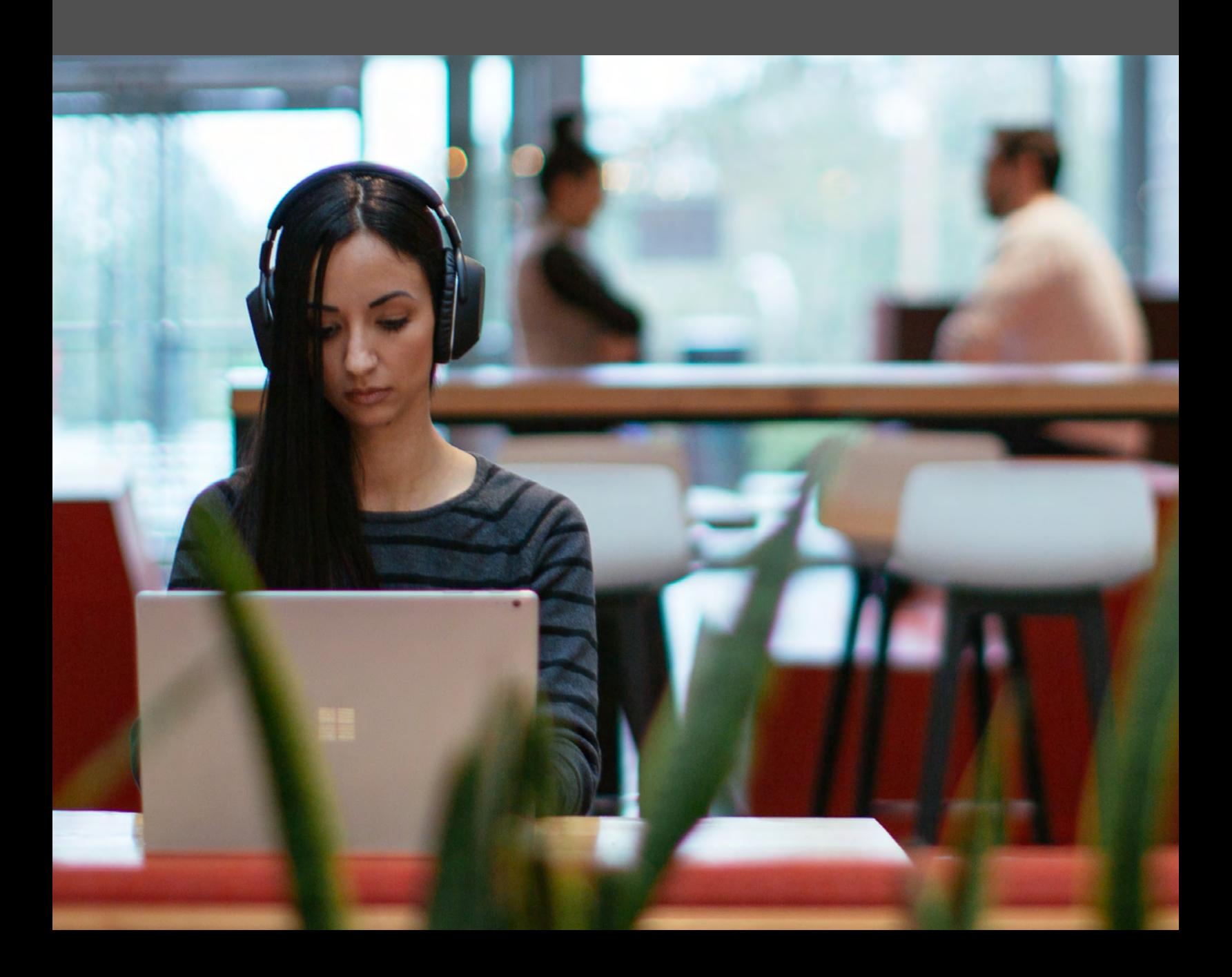

## **Inbyggd säkerhet**

Microsoft har flera decenniers erfarenhet av att skapa programvara för företag och investerar mer än en miljard dollar i säkerhet varje år. Microsoft Teams har samma säkerhets- och efterlevnadsstandarder och kontroller som kunderna förväntar sig av Office 365.

#### **Teams ingår i Office 365, vilket innebär att ni kan dra nytta av dessa ytterligare funktioner och tjänster:**

- Datakryptering vid lagring och under överföring.
- Kunddata finns kvar i regionen eller landet.<sup>1</sup>
- Skydd mot dataförluster.
- Arkivering, arkiveringsskyldighet och eDiscovery.
- Kundinnehåll är inte tillgängligt i loggar eller telemetri.
- Multifaktorautentisering för utökat identitetsskydd.
- Säker gäståtkomst med gästkonton som hanteras med Azure Active Directory.
- Inbyggd hantering av mobila enheter i Office 365.

1 Datalagring i hemlandet går att välja i Kanada, USA, Storbritannien, Indien, Japan och Australien.

## **Inbyggd efterlevnad**

Vad efterlevnad beträffar har Microsoft Teams samma höga certifieringsnivå som Microsoft har för Office 365 – den är densamma som för SharePoint och Exchange.

#### **Teams är som standard ledande på efterlevnad med:**

- FERPA
- ISO 27001
- ISO 27018
- EU:s standardklausuler (EUMC)
- GDPR
- HIPAA Business Associate Agreement
- SSAE 18 SOC 1 Report
- SSAE 18 SOC 2 Report
- **FedRAMP**
- IRS 1075
- FFIEC
- HITRUST CSF Assurance Program Assessment
- CSA STAR Self-Assessment
- Australia IRAP
- FISC (Japan)

## **Lätt att hantera**

Microsoft Teams har en enhetlig och välbekant administrationsupplevelse med de kontroller och detaljnivåer som ITavdelningen vill ha. Administratören kan hantera hela användarupplevelsen i Teams och andra Office 365-appar från samma ställe.

Teams levereras med administrationsfunktioner i företagsklass, vilket innebär att det går att konfigurera och ange policyer ned till användarnivå. Dessutom går det att styra laster, från möten och meddelanden till liveevenemang och gäster, samt hantera de betrodda appar som användarna kan komma åt.

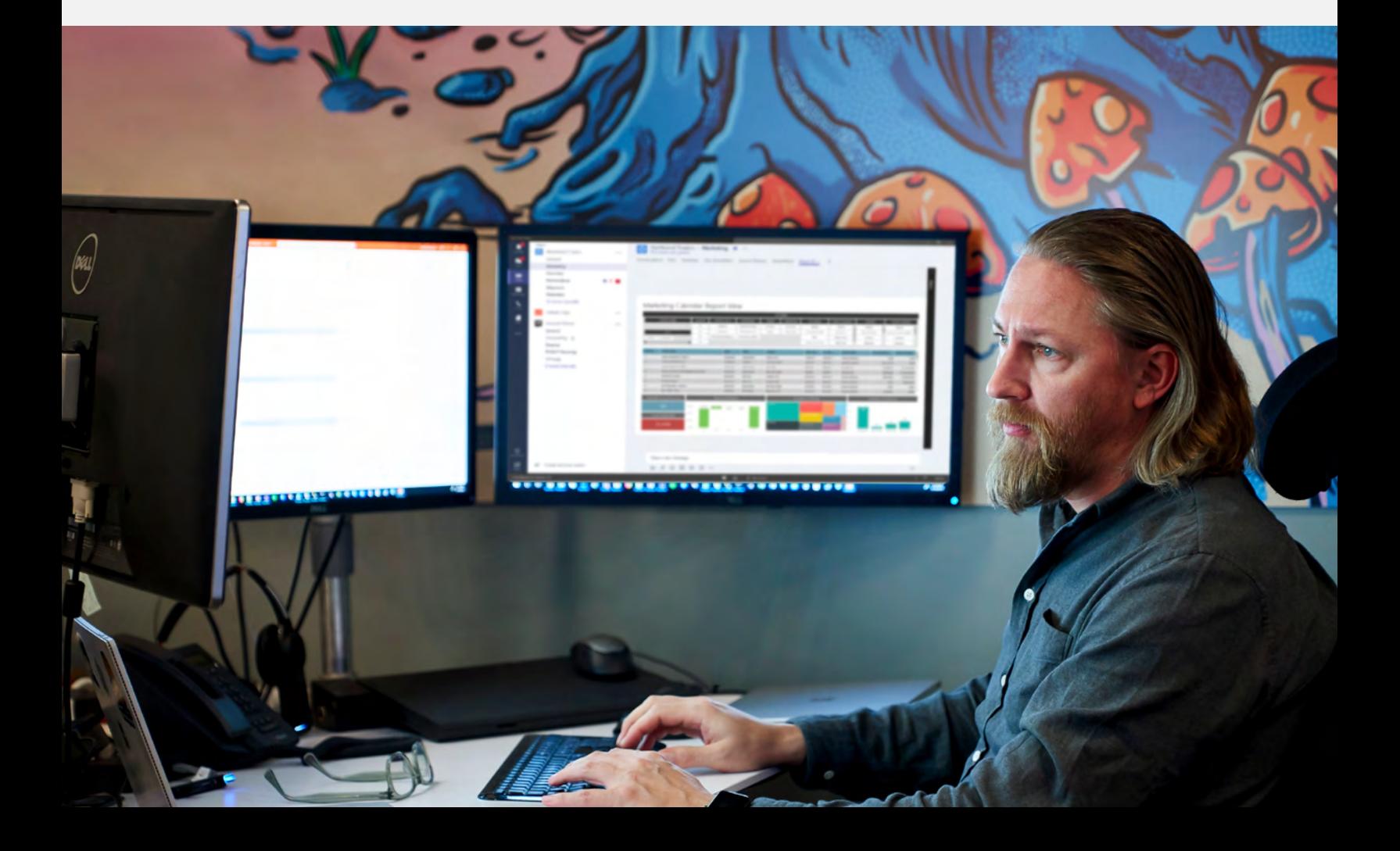

## **04.**

# **Anpassa arbetsytan med de appar och tjänster du känner till och gillar**

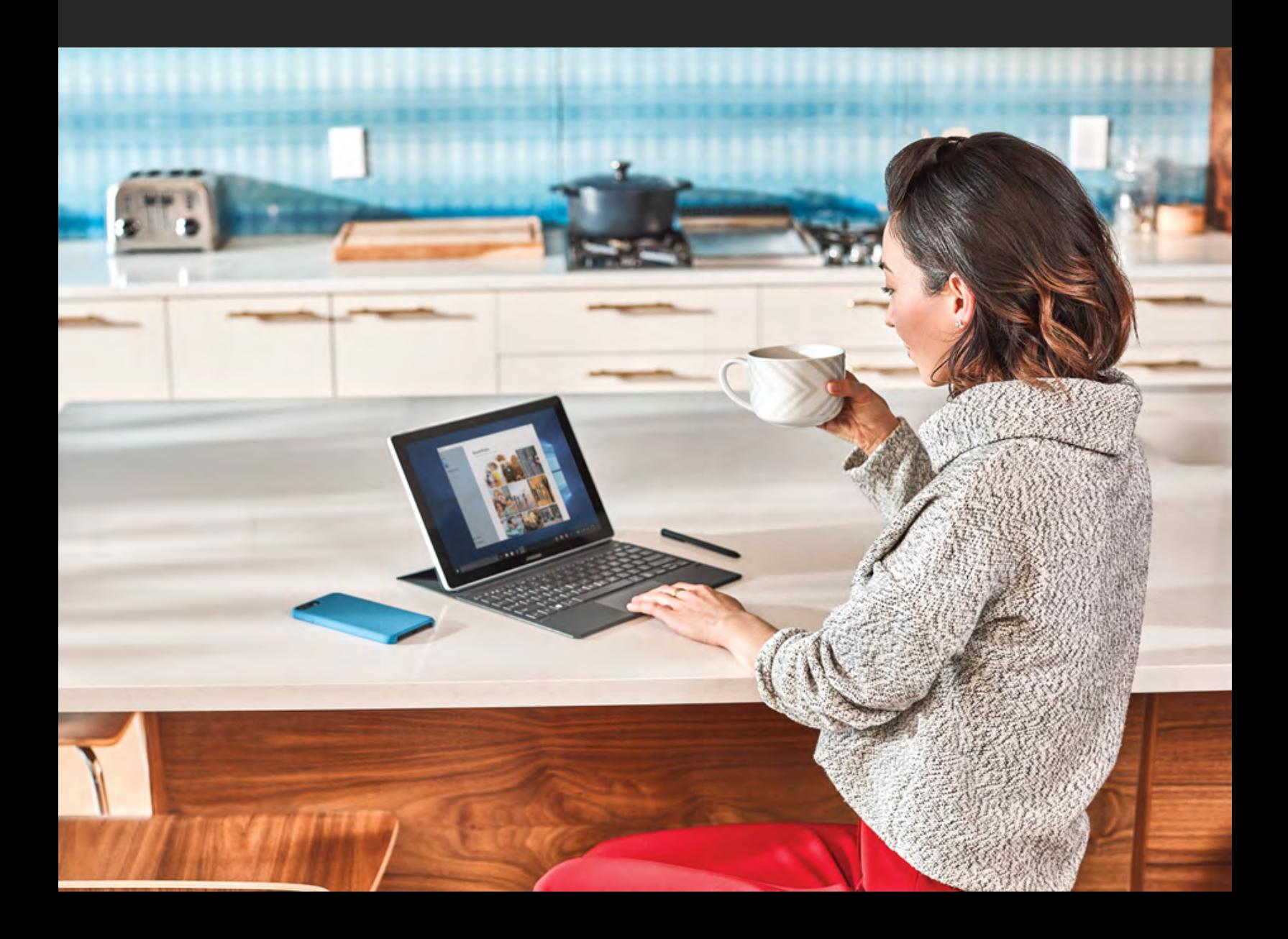

### **Inred som ni vill**

#### **Fäst viktiga filer, appar och instrumentpaneler**

Ett bra sätt att få ut mer av Microsoft Teams är att anpassa arbetsytan efter sina egna specifika behov. Det är anledningen till att Teams kanaler enkelt kan anpassas till enskilda personers arbetsflöde genom att den viktigaste informationen fästs där den behöver finnas.

#### **Använd inbyggda och särskilda flikar**

På flikarna i Microsoft Teams kan teammedlemmar komma åt tjänster via ett särskilt utrymme i en kanal eller chatt. På så sätt kan de arbeta direkt med verktyg och data och föra sammanhangsberoende samtal. Lägg till flikar i en kanal, privat chatt eller gruppchatt för att integrera molntjänster och hjälpa användarna att enkelt komma åt och hantera de data de behöver eller interagerar mest med.

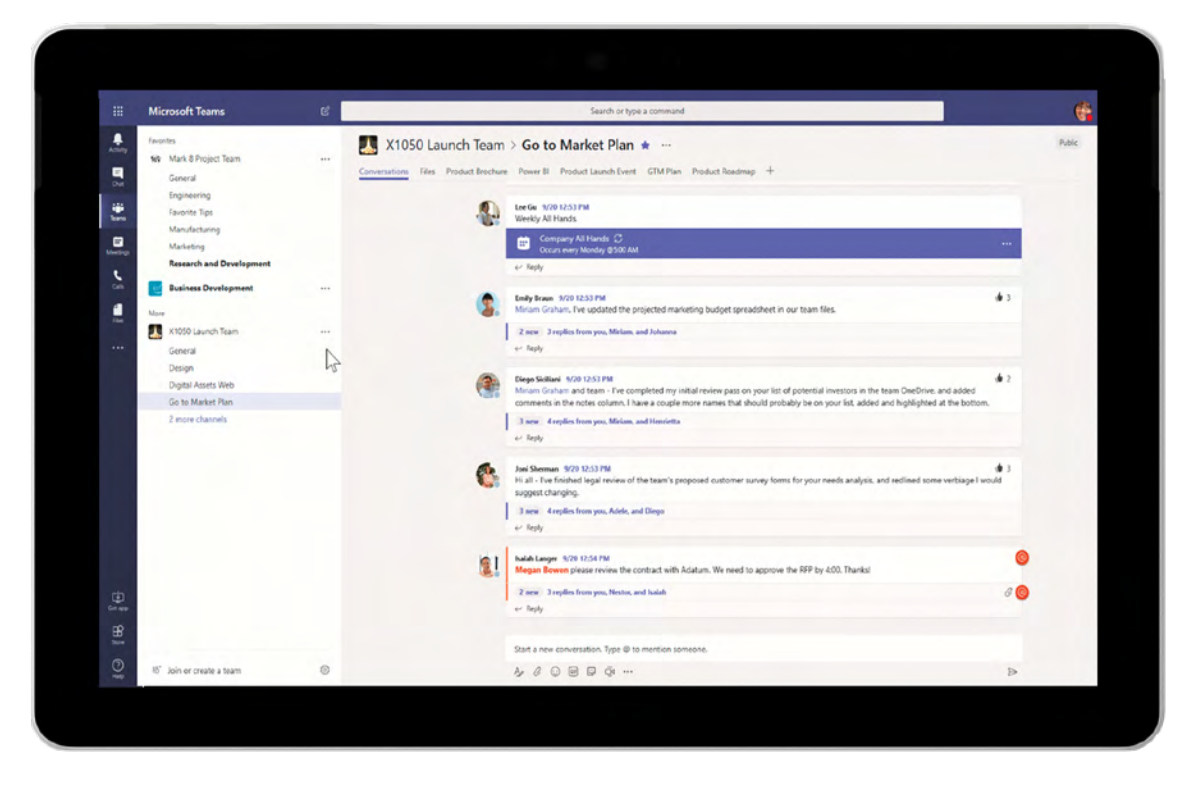

Anpassa arbetsytan genom att fästa information och lägga till flikar

## **Integrera och hantera appar**

#### **Skapa integrationer till befintliga företagsappar med Microsoft Teams utvecklarplattform**

Microsoft Teams har en öppen utvecklarplattform med tjänster från tredje man och omfattande kapacitet för att skapa anpassade appar eller integrera med nya eller befintliga affärsprocesser och tjänster.

• **Botar** hjälper er att utföra uppgifter i samtal i Teams. Botar kan t.ex. sätta i gång arbetsflöden och leverera statusuppdateringar, ge och ta mot beröm från teammedlemmar, skapa enkla enkäter för att mäta hur nöjda medarbetarna är och besvara frågor på naturligt språk om försäljnings- och kundanvändningsdata.

- **Kopplingar** gör det enklare att hålla sig à jour med intressant innehåll och uppdateringar från andra tjänster som ni använder ofta, t.ex. GitHub, Trello, Bing News eller Twitter. I
- **åtgärdsmeddelanden** går det att lägga till material på kopplingskort. Med
- **skrivtillägg** går det att ställa frågor om och dela med sig av innehållsrika kort i samtal.
- **Aktivitetsflödet** är en inkorg där du får meddelanden om viktigt innehåll från kanaler, chattar och appar.

Utöka anpassningarna ännu mer med den smarta strukturen i Microsoft 365 och SharePoint.

#### **Hantera betrodda appar med en sofistikerad uppsättning IT-kontroller**

Microsoft Teams ger kontroll över användarinställningarna i Teams administratörscenter. I administratörscentret går det att aktivera och inaktivera standardappar och ange inställningar som styr externa appar.

#### **Ge kundnära medarbetare verktyg för att lyckas**

Med Microsoft Teams kan alla som jobbar kundnära – t.ex. säljare, fältservicearbetare, kundtjänstrepresentanter och sjukvårdspersonal – kommunicera och samarbeta effektivt med en anpassningsbar mobil upplevelse. IT-administratörerna kan ge personalen rollbaserad åtkomst till de primära Teams-funktioner de behöver. Med Arbetspass – tidsplaneringsverktyget i Teams – kan chefer enkelt planera och skapa arbetspasscheman, medan teammedlemmarna kan granska scheman och lämna önskemål om arbetspass från sina mobila enheter – i realtid.

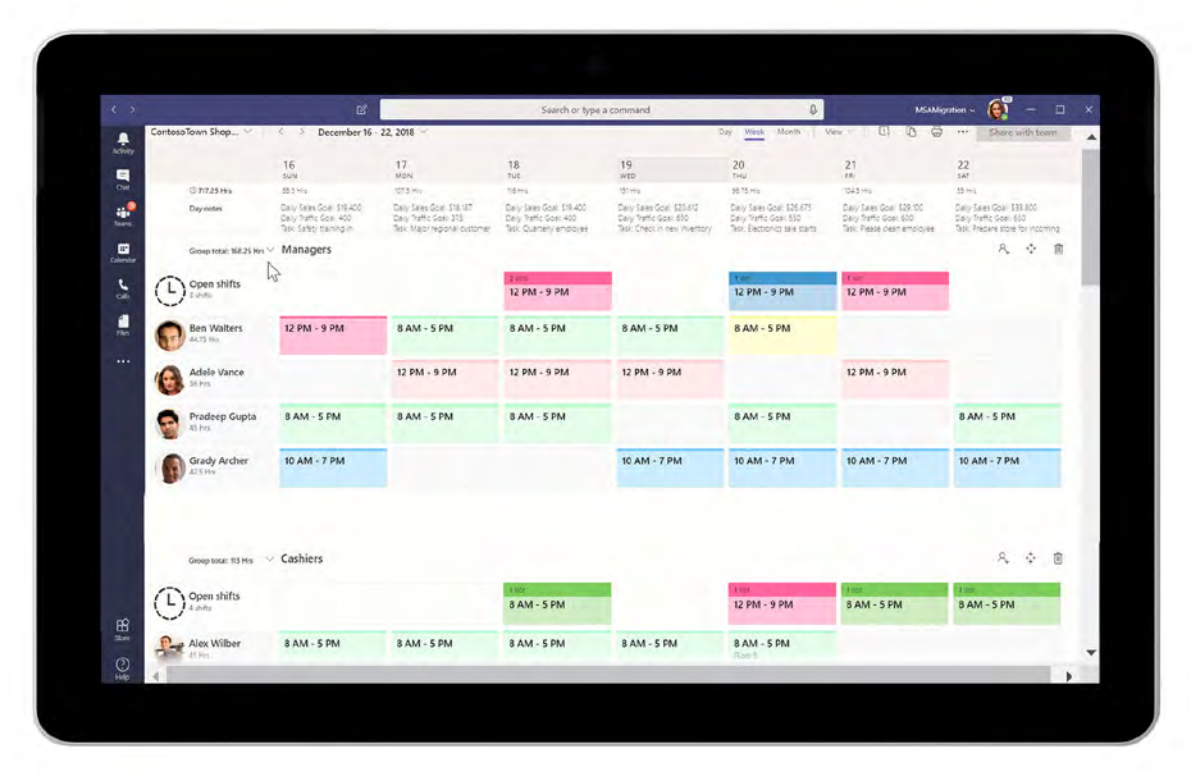

Visa och hantera medarbetarnas scheman med Arbetspass

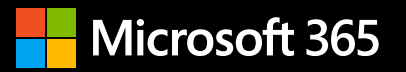

# **Modernisera samarbetet på företaget**

Utöka samarbets- och kommunikationsfördelarna med Microsoft Teams i en enda intelligent lösning med Microsoft 365.

**Utforska hur Microsoft Teams kan hjälpa organisationen.**

**Testa Teams**

## **Kom igång**

**[Starta Microsofts införande](https://adoption.microsoft.com/) [Kontakta FastTrack](https://www.microsoft.com/fasttrack/microsoft-365/collaboration) [Logga in i Teams](https://teams.microsoft.com/l/chat/newchat/conversation)**

## **Ytterligare resurser**

#### **Bättre möten**

- [Så genomför du lyckade](https://clouddamcdnprodep.azureedge.net/gdc/gdc1WWTfA/original?ocid=co_pg000000_comm_gdc_dg_mw_aemgdc2wUmSh)  [möten med Teams >](https://clouddamcdnprodep.azureedge.net/gdc/gdc1WWTfA/original?ocid=co_pg000000_comm_gdc_dg_mw_aemgdc2wUmSh)
- [Så väljer man en](https://www.microsoft.com/microsoft-365/business-insights-ideas/resources/how-to-choose-a-conference-call-service?ocid=co_pg000000_comm_gdc_dg_mw_aemgdc2wUmSh)  昏 [konferenssamtalstjänst >](https://www.microsoft.com/microsoft-365/business-insights-ideas/resources/how-to-choose-a-conference-call-service?ocid=co_pg000000_comm_gdc_dg_mw_aemgdc2wUmSh)
- **Möjliggör samarbete,** [kommunikation och](https://myignite.microsoft.com/sessions/3fb70ba5-310a-4b3a-9eb7-1df25eaddeab?ocid=co_pg000000_comm_gdc_dg_mw_aemgdc2wUmSh)  [kunskapsdelning med](https://myignite.microsoft.com/sessions/3fb70ba5-310a-4b3a-9eb7-1df25eaddeab?ocid=co_pg000000_comm_gdc_dg_mw_aemgdc2wUmSh)  [Microsoft Teams, SharePoint,](https://myignite.microsoft.com/sessions/3fb70ba5-310a-4b3a-9eb7-1df25eaddeab?ocid=co_pg000000_comm_gdc_dg_mw_aemgdc2wUmSh)  [Project Cortex och mer >](https://myignite.microsoft.com/sessions/3fb70ba5-310a-4b3a-9eb7-1df25eaddeab?ocid=co_pg000000_comm_gdc_dg_mw_aemgdc2wUmSh)
- **Forrester: M365 Cloud Voice** [förbättrar medarbetarnas och](https://query.prod.cms.rt.microsoft.com/cms/api/am/binary/RE4n7pe?ocid=co_pg000000_comm_gdc_dg_mw_aemgdc2wUmSh)  [företagets resultat >](https://query.prod.cms.rt.microsoft.com/cms/api/am/binary/RE4n7pe?ocid=co_pg000000_comm_gdc_dg_mw_aemgdc2wUmSh)
- [Gör mer med Teams >](https://info.microsoft.com/ww-thankyou-do-more-with-teams.html?ocid=co_pg000000_comm_gdc_dg_mw_aemgdc2wUmSh)

#### **Tips för att göra flytten**

[Använd Microsoft Teams](https://www.microsoft.com/microsoft-365/business-insights-ideas/resources/roll-out-and-managing-your-team-collaboration-tools?ocid=co_pg000000_comm_gdc_dg_mw_aemgdc2wUmSh)  監 [samarbetsverktyg](https://www.microsoft.com/microsoft-365/business-insights-ideas/resources/roll-out-and-managing-your-team-collaboration-tools?ocid=co_pg000000_comm_gdc_dg_mw_aemgdc2wUmSh)  [för team: Hantera](https://www.microsoft.com/microsoft-365/business-insights-ideas/resources/roll-out-and-managing-your-team-collaboration-tools?ocid=co_pg000000_comm_gdc_dg_mw_aemgdc2wUmSh)  [distribueringen av din](https://www.microsoft.com/microsoft-365/business-insights-ideas/resources/roll-out-and-managing-your-team-collaboration-tools?ocid=co_pg000000_comm_gdc_dg_mw_aemgdc2wUmSh)  [lösning >](https://www.microsoft.com/microsoft-365/business-insights-ideas/resources/roll-out-and-managing-your-team-collaboration-tools?ocid=co_pg000000_comm_gdc_dg_mw_aemgdc2wUmSh)

#### **Få ut mer av enheter**

- $\blacksquare$  För varje arbetssituation, [finns det en Microsoft](https://www.microsoft.com/microsoft-365/microsoft-teams/across-devices?ocid=co_pg000000_comm_gdc_dg_mw_aemgdc2wUmSh)  [Teams-enhet >](https://www.microsoft.com/microsoft-365/microsoft-teams/across-devices?ocid=co_pg000000_comm_gdc_dg_mw_aemgdc2wUmSh)
- $\blacktriangleright$  Få alla utrymmen att [fungera för dig >](https://www.microsoft.com/microsoft-365/microsoft-teams/across-devices/spaces?ocid=co_pg000000_comm_gdc_dg_mw_aemgdc2wUmSh)

#### **Lär känna Microsoft 365**

- **Microsoft 365 Enterprise** [Översikt och vanliga frågor >](https://www.microsoft.com/microsoft-365/enterprise-e5-business-software?activetab=pivot%3aoverviewtab&ocid=co_pg000000_comm_gdc_dg_mw_aemgdc2wUmSh)
- [Utveckla samarbetet genom](https://clouddamcdnprodep.azureedge.net/gdc/gdcZqOP3r/original?ocid=co_pg000000_comm_gdc_dg_mw_aemgdc2wUmSh)  M. [molnlösningar >](https://clouddamcdnprodep.azureedge.net/gdc/gdcZqOP3r/original?ocid=co_pg000000_comm_gdc_dg_mw_aemgdc2wUmSh)
- Microsoft 365 Business [Voice: Ring och ta emot](https://www.microsoft.com/microsoft-365/business/business-voice?ocid=co_pg000000_comm_gdc_dg_mw_aemgdc2wUmSh)  [samtal från var som helst](https://www.microsoft.com/microsoft-365/business/business-voice?ocid=co_pg000000_comm_gdc_dg_mw_aemgdc2wUmSh)  [med Microsoft Teams >](https://www.microsoft.com/microsoft-365/business/business-voice?ocid=co_pg000000_comm_gdc_dg_mw_aemgdc2wUmSh)
- $\mathbb Z$  [Blogg: Nyheter och vad](https://www.microsoft.com/microsoft-365/blog/2020/05/19/microsoft-teams-fluid-framework-new-microsoft-365/?ocid=co_pg000000_comm_gdc_dg_mw_aemgdc2wUmSh) [kalkylator >](https://roi.transform.microsoft.com/?ocid=co_pg000000_comm_gdc_dg_mw_aemgdc2wUmSh) [som kommer snart till](https://www.microsoft.com/microsoft-365/blog/2020/05/19/microsoft-teams-fluid-framework-new-microsoft-365/?ocid=co_pg000000_comm_gdc_dg_mw_aemgdc2wUmSh)  [Microsoft 365 >](https://www.microsoft.com/microsoft-365/blog/2020/05/19/microsoft-teams-fluid-framework-new-microsoft-365/?ocid=co_pg000000_comm_gdc_dg_mw_aemgdc2wUmSh)

#### **Samarbeta**

- $\blacksquare$  Tio effektiva sätt att använda [skärmdelning på jobbet >](https://www.microsoft.com/microsoft-365/business-insights-ideas/resources/10-effective-ways-to-use-screen-sharing-at-work?ocid=co_pg000000_comm_gdc_dg_mw_aemgdc2wUmSh)
- $\blacksquare$  Kommunikation kontra [samarbete: Sanningen om](https://www.microsoft.com/en-us/microsoft-365/business-insights-ideas/resources/collaboration-vs-communication-the-truth-about-getting-things-done?rtc=1&ocid=co_pg000000_comm_gdc_dg_mw_aemgdc2wUmSh)  [att få saker gjorda >](https://www.microsoft.com/en-us/microsoft-365/business-insights-ideas/resources/collaboration-vs-communication-the-truth-about-getting-things-done?rtc=1&ocid=co_pg000000_comm_gdc_dg_mw_aemgdc2wUmSh)
- **Använd @omnämnanden för** [att få någons uppmärksamhet](https://support.microsoft.com/office/use-mentions-to-get-someone-s-attention-in-teams-eb4f059d-320e-454e-b111-03361d4d6855?ocid=co_pg000000_comm_gdc_dg_mw_aemgdc2wUmSh)  [i Teams >](https://support.microsoft.com/office/use-mentions-to-get-someone-s-attention-in-teams-eb4f059d-320e-454e-b111-03361d4d6855?ocid=co_pg000000_comm_gdc_dg_mw_aemgdc2wUmSh)

#### **Förbli säker**

- $\blacksquare$  Hubb: Microsoft 365 [Säkerhet-dokumentation >](https://docs.microsoft.com/microsoft-365/security/?view=o365-worldwide&ocid=co_pg000000_comm_gdc_dg_mw_aemgdc2wUmSh)
- [Skydda din känsliga](https://www.microsoft.com/security/business/information-protection?ocid=co_pg000000_comm_gdc_dg_mw_aemgdc2wUmSh)  ë. [information >](https://www.microsoft.com/security/business/information-protection?ocid=co_pg000000_comm_gdc_dg_mw_aemgdc2wUmSh)
- **Gartner: Magic Quadrant** [för EIA >](https://www.gartner.com/doc/reprints?id=1-1XQV5YUL&ct=191108&st=sb&ocid=co_pg000000_comm_gdc_dg_mw_aemgdc2wUmSh)

#### **Driv påverkan** med Teams

 $2019$  trender i det globala [medarbetarengagemanget](https://www.kincentric.com/-/media/kincentric/pdfs/kincentric_2019_trends_global_employee_engagement.pdf?ocid=co_pg000000_comm_gdc_dg_mw_aemgdc2wUmSh)  [Forrester: TEI av Microsoft](https://www.kincentric.com/-/media/kincentric/pdfs/kincentric_2019_trends_global_employee_engagement.pdf?ocid=co_pg000000_comm_gdc_dg_mw_aemgdc2wUmSh)  [Teams >](https://www.kincentric.com/-/media/kincentric/pdfs/kincentric_2019_trends_global_employee_engagement.pdf?ocid=co_pg000000_comm_gdc_dg_mw_aemgdc2wUmSh)

#### med Microsoft 365

- **Forrester: TEI av Microsoft** [365 E5 Solutions >](https://query.prod.cms.rt.microsoft.com/cms/api/am/binary/RE2PBrb?ocid=co_pg000000_comm_gdc_dg_mw_aemgdc2wUmSh)
- [Microsoft 365 E5 ROI-](https://roi.transform.microsoft.com/?ocid=co_pg000000_comm_gdc_dg_mw_aemgdc2wUmSh)圓

#### **Optimera distansarbetet**

- Teknikgemenskap: [Möjliggöra distansarbete](https://techcommunity.microsoft.com/t5/enabling-remote-work/ct-p/RemoteWork?ocid=co_pg000000_comm_gdc_dg_mw_aemgdc2wUmSh)  [– diskussionsforum >](https://techcommunity.microsoft.com/t5/enabling-remote-work/ct-p/RemoteWork?ocid=co_pg000000_comm_gdc_dg_mw_aemgdc2wUmSh)
- **EX** Webbsändning om den [moderna arbetsplatsen:](https://www.microsoft.com/microsoft-365/modern-workplace?rtc=1&activetab=tab:multifeaturecarouselregion6&ocid=co_pg000000_comm_gdc_dg_mw_aemgdc2wUmSh)  [Vad vi har lärt oss om](https://www.microsoft.com/microsoft-365/modern-workplace?rtc=1&activetab=tab:multifeaturecarouselregion6&ocid=co_pg000000_comm_gdc_dg_mw_aemgdc2wUmSh)  [distansarbete >](https://www.microsoft.com/microsoft-365/modern-workplace?rtc=1&activetab=tab:multifeaturecarouselregion6&ocid=co_pg000000_comm_gdc_dg_mw_aemgdc2wUmSh)
- **Teams-webbseminarium: Tips** [och trick för att förbli produktiv](https://info.microsoft.com/ww-thankyou-Microsoft-Teams-productivity-tips-and-tricks.html?ocid=co_pg000000_comm_gdc_dg_mw_aemgdc2wUmSh)  [vid distansarbete >](https://info.microsoft.com/ww-thankyou-Microsoft-Teams-productivity-tips-and-tricks.html?ocid=co_pg000000_comm_gdc_dg_mw_aemgdc2wUmSh)

#### **Formatreferens**

- E-bok I. fi
- 監 Artikel
- **D** Video
- $\blacktriangle$ analytikerrapport
- Webbsida
- $\mathscr{U}$ Blogginlägg
- Kalkylatorformulär

### **Microsoft 365**

© 2020 Microsoft Corporation. Med ensamrätt. Det här dokumentet tillhandahålls i befintligt skick. Informationen och åsikterna som uttrycks i detta dokument, inklusive webbadresser och andra referenser till platser på Internet, kan komma att förändras utan föregående meddelande. Risken för att använda det åvilar dig. Detta dokument ger dig inga juridiska rättigheter till någon immateriell egendom i någon Microsoft-produkt. Du får kopiera och använda detta dokument för interna referensändamål.